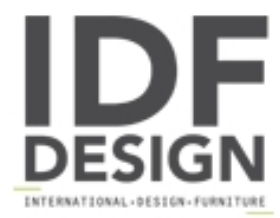

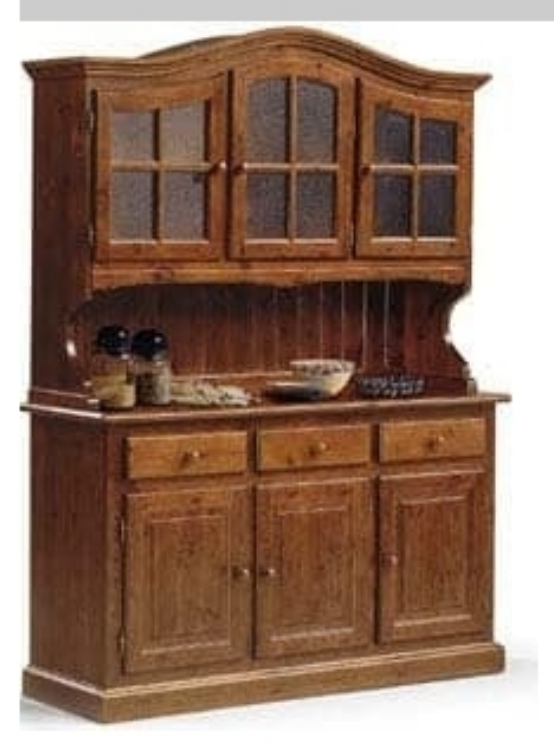

## $VAD/3$

Rustic sideboard in solid wood, with doors, drawers and display cabinet, ideal for taverns and restaurants.

## Produced by

**AVEA** Via Braide Matte 10 33048 San Giovanni al Natisone (Udine) Italy

Phone: +39 0432 757959 Fax: +39 0432 757515 E-mail: dario@avea.it Website: http://www.avea.it

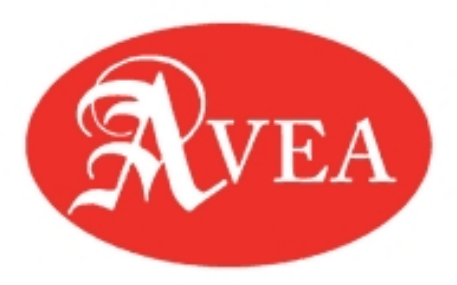